#### Gene Set Enrichment Analysis

#### Martin Morgan Fred Hutchinson Cancer Research Center Seattle, WA, USA

Friday, November 30

K ロ ▶ K 個 ▶ K 할 ▶ K 할 ▶ 이 할 → 9 Q Q →

#### **Motivation**

Many analyses:

 $\triangleright$  Exploratory, even in designed experiments: which of 1000's of probes are differentially expressed?

But often. . .

- $\triangleright$  A priori understanding of relevant biological processes
- Interested in signal from collection of probes (e.g., genes in a pathway)

**KORKARYKERKER POLO** 

Original idea applied to expresion data

▶ Mootha et al. (2003, Nat Genet 34, [267-273\)](http://www.nature.com/ng/journal/v34/n3/abs/ng1180.html) – permutation-based GSEA.

#### Overall approach

- 1. Identify a priori biologically interesting sets for analysis.
- 2. Pre-process and quality assess as usual.
- 3. Non-specific filtering remove probes that cannot possibly be interesting.
- 4. Compute a test statistic, e.g., t-statisitic, for each probe.
- 5. Calculate an appropriate summary, call it  $z_k$ , of the test statistic in each set.
- 6. Compare the distribution of  $z_k$  across sets; by the central limit theorem, the distribution of  $z_k$  is approximately Normal.

4 0 > 4 4 + 4 = + 4 = + = + + 0 4 0 +

## 1. A priori sets

- $\blacktriangleright$  Biologically motivated.
- $\triangleright$  Combining 'signal' from several probe sets.
- Examples: KEGG or Gene Ontology pathways, chromosome bands, . . .
- $\blacktriangleright$  Here we'll use [KEGG](http://www.genome.ad.jp/kegg/kegg2.html) pathways.
- $\triangleright$  We'll also restrict attention to pathways represented by 10 or more probes.

**KORK ERKER ADAM ADA** 

### 2. Pre-processing

 $\triangleright$  Use entire data set for background correction, normalization, probe set summary.

K ロ ▶ K 個 ▶ K 할 ▶ K 할 ▶ 이 할 → 9 Q Q →

- > library("ALL")
- > data("ALL")
- . . .
- > dim(bcrneg)
- Features Samples 12625 79

### 3. Non-specific filtering: invariant genes

- $\triangleright$  Exclude genes that cannot be interesting
- $\triangleright$  Must not use criteria to be used in analysis, e.g., must not filter on expression in biological pathway of interest.
- $\triangleright$  Criterion: exclude genes with limited variation across all samples.
- > library("genefilter")
- > bcrneg\_filt1 = nsFilter(bcrneg, var.cutoff = 0.5)\$eset

**KORKARYKERKER POLO** 

> dim(bcrneg\_filt1)

#### Features Samples 5035 79

3. Non-specific filtering: KEGG I

- $\triangleright$  Criterion: remove probes with no KEGG annotations, or participating in pathways with fewer than 10 probes represented.
- $\blacktriangleright$  How? Create a *GeneSetCollection* from the expression set, identify relevant sets, then filter the expression set.

KID K 4 D X R B X R B X D A Q A

- > library(GSEABase)
- > gsc <- GeneSetCollection(bcrneg\_filt1,
- + setType = KEGGCollection())

3. Non-specific filtering: KEGG II

> gsc

```
GeneSetCollection
  names: 00623, 00650, ..., 00130 (192 total)
  unique identifiers: 39354_at, 34790_at, ..., 39960_at (16
  types in collection:
    geneIdType: AnnotationIdentifier (1 total)
    collectionType: KEGGCollection (1 total)
> gsc[[2]]
setName: 00650
```

```
geneIds: 34790_at, 32747_at, ..., 41172_at (total: 19)
geneIdType: Annotation (hgu95av2)
collectionType: KEGG
  ids: 00650 (1 total)
details: use 'details(object)'
```
# 3. Non-specific filtering: KEGG III

- > ok <- sapply(geneIds(gsc), length) > 10 > gsc <- gsc[ok]
- > length(gsc)

[1] 118

- > uids <- unique(unlist(geneIds(gsc)))
- > bcrneg\_filt2 <- bcrneg\_filt1[uids, ]

**KORKARYKERKER POLO** 

- > dim(bcrneg\_filt2)
- Features Samples 1566 79

#### 4. Compute a test statistic

- $\triangleright$  Many statistics possible; idea is to calculate a statistic that meaningfully contrasts expression levels between groups.
- $\triangleright$  Statistic chosen should be scale- and sample-size independent.
- $\triangleright$  We'll use a simple *t*-test, with  $t_k$  being the statistic associated with the kth probe set.

- > rtt <- rowttests(bcrneg\_filt2, "mol.biol")
- > rttStat <- rtt\$statistic
- > names(rttStat) <- featureNames(bcrneg\_filt2) > head(rttStat)

34790\_at 32747\_at 33899\_at 40409\_at 36132\_at  $-1.02$   $3.90$   $-0.65$   $0.22$   $0.68$ 37211\_at  $-2.41$ 

5. Calculate an average for each set I

- $\blacktriangleright$   $t_k$  follows a *t*-distribution.
- $\triangleright$  Sum of *independent t*-statistics is approximately Normal.
- $\triangleright$  Sum standardized by the square root of the number of genes  $|K|$  in a set K is approximately Normal with mean 0 and variance 1.

$$
z_K = \frac{1}{\sqrt{|K|}} \sum_{k \in K} t_k
$$

**KORKARYKERKER POLO** 

Important that  $z_K$  is independent of the number of genes in the set.

#### 5. Calculate an average for each set II

- In Write a function to calculate  $z_K$  from a list of gene ids
- $\triangleright$  Apply that function to all gene ids in our gene set collection
- > zCalc <- function(ids, tStat) { + sum(tStat[ids])/sqrt(length(ids)) + } > z <- sapply(geneIds(gsc), zCalc, tStat = rttStat)  $>$  names(z)  $<-$  names(gsc)  $>$  head(z) 00650 00380 00252 00970 00251 00280

**KORKARYKERKER POLO** 

0.675 -0.021 -1.643 -0.497 0.628 -0.778

# 6. Compare to Normal distribution

- $\triangleright$  We expect our  $z_K$  to have a Normal distribution. How to assess?
- $\triangleright$  Quantile-quantile plot: close agreement if points in plot lie on a diagonal.
- > qqnorm(z)
- > qqline(z)
	- $\triangleright$  One very distinct outlier!
- $> z[z < -5]$

03010

-8.2

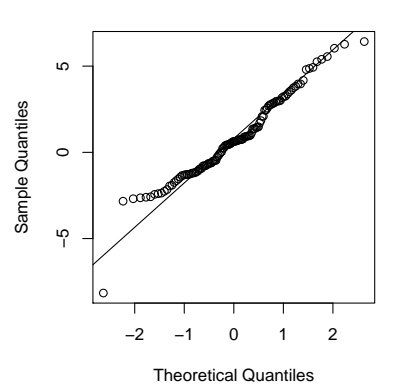

**Normal Q−Q Plot**

Figure: Gene set Q-Q plot

 $\qquad \qquad \exists x \in \{x \in \mathbb{R} \mid x \in \mathbb{R} \} \text{ and } \qquad x \in \mathbb{R} \text{ and } \qquad x \in \mathbb{R} \text{ and } \qquad x \in \mathbb{R} \text{ and } \qquad x \in \mathbb{R} \text{ and } \qquad x \in \mathbb{R} \text{ and } \qquad x \in \mathbb{R} \text{ and } \qquad x \in \mathbb{R} \text{ and } \qquad x \in \mathbb{R} \text{ and } \qquad x \in \mathbb{R} \text{ and } \qquad x \in \mathbb{R} \text{ and } \qquad x \in \mathbb{$ 

 $2990$ 

## Investigating the outlier

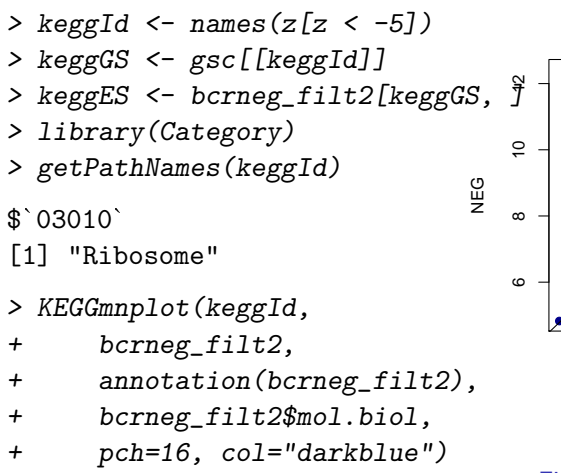

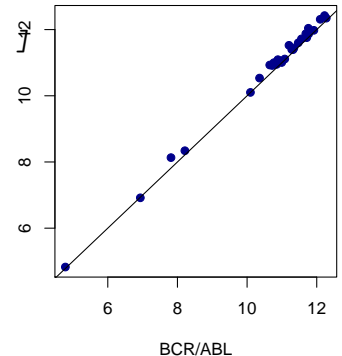

Figure: KEGG id 03010

 $\overline{z}$  (  $\overline{z}$  )  $\overline{z}$  )  $\overline{z}$  )  $\overline{z}$  )  $\overline{z}$ 

 $2990$ 

#### More robust statistical assessment

#### Issues

- In Strong assumptions, e.g., about independence of t statistics and normality of  $z_K$ .
- $\triangleright$  Very qualitative assessment; do other points deviate from Normal quantiles?
- A solution
	- $\triangleright$  More robust evaluation using permutation tests.
	- $\blacktriangleright$  Function gseattperm in Category package provides one implementation.

 $\triangleright$  Analysis in the lab leads to six significant pathways.

Other approaches possible. . .

#### Overlapping gene sets

Issues

- $\blacktriangleright$  Two (or more) gene sets may share the same probes, e.g., 21 genes in common between sets 04512 and 04510.
	- > overlap <- gsc[["04512"]] & gsc[["04510"]]
	- > length(GSEABase::geneIds(overlap))

[1] 21

If both gene sets are significant, is it because they share the same probes?

A solution

- $\triangleright$  Perform a series of linear models, e.g., models with (a) 04510, (b) 04512, (c) both sets, followed by a model with (d) probes only in 04510, only in 04512, and in both sets.
- $\triangleright$  Analyais in the lab suggests that 04512 is only interesting because of probes it shares with 04510.

### Additional types of gene sets

#### $\blacktriangleright$  Chromosome bands

 $\triangleright$  Predefined sets, e.g., [Broad Institute](http://www.broad.mit.edu/gsea) positional, curated, motif-based, or computed gene sets. See ?getBroadSets, BroadCollection

**KORKARYKERKER POLO** 

- ▶ Gene Ontology (GO) and OBO collections.
- Pubmed IDs

#### $\blacktriangleright$  ...

#### Related approaches

- ▶ PGSEA: implements Kim and Volsky, 2005 (BMC Bioinformatics 6: [144\)](http://www.biomedcentral.com/1471-2105/6/144).
- $\blacktriangleright$  limma: geneSetTest performs like Mootha et al., but with different statistical tests.
- $\triangleright$  GOstats: gene ontology visualization, testing for statistical over-representation of probe sets in ontologies.
- $\triangleright$  GlobalAncova: Multivariate analysis suitable for assessing differential expression of specific gene sets.

4 0 > 4 4 + 4 = + 4 = + = + + 0 4 0 +